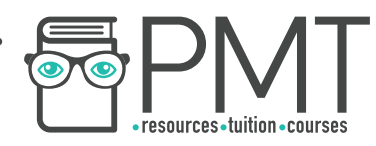

# **WJEC England Biology A Level**

## SP C2 06: Investigation of continuous variation in a species Practical notes

**WWW.pmt.education** 

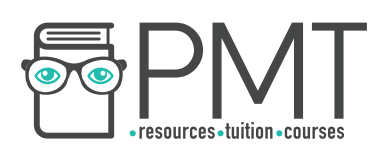

### **Introduction**

**Continuous variation** produces characteristics which **do not** fall into discrete categories, instead showing a **continuous range** e.g. height, weight. It can be represented by a **frequency histogram** which forms an approximately **normal** curve.

The **means** of two polygenic characteristics which show **continuous variation** can be compared using **Student's t-test** (**unpaired**).

## **Equipment**

- Ruler
- 15 ivy leaves growing in bright conditions
- 15 ivy leaves growing in dark conditions

### **Risk assessment**

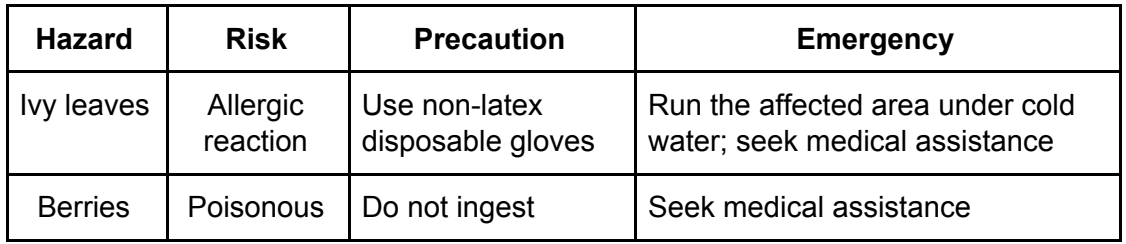

## **Method**

1. Use a ruler to measure the **maximum width** of each leaf. Calculate the **mean width** of each sample of ivy leaves. Record your results in a suitable format.

**OOOO** PMTEducation

- 2. Plot a **frequency histogram** for each data sample to confirm that the distribution is approximately **normal**.
- 3. Calculate each sample's **standard deviation** using:

$$
s = \sqrt{\frac{\Sigma(x - \overline{x})^2}{n - 1}}
$$

**WWW.pmt.education** 

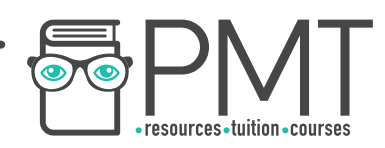

- 4. Use **Student's t-test** to determine whether there is a **statistically significant difference** between the **means** of the two samples:
	- a. Identify the null hypothesis
	- b. Calculate t
	- c. Work out the **degrees of freedom**
	- d. Find the critical value and test the significance

$$
t = \frac{|\overline{x_1} - \overline{x_2}|}{\sqrt{\left(\frac{s_1^2}{n_1}\right) + \left(\frac{s_2^2}{n_2}\right)}}
$$

where…

 $|\overline{X_1} - \overline{X_2}|$  is the difference between the two mean values

- $s_1^2$  and  $s_2^2$  are the squares of the samples' standard deviations
- $n_1$  and  $n_2$  are the total number of readings in each sample

### **Worked example**

**each sample of ivy leaves. Record your results in a suitable format.** Maximum width of ivy leaf (mm)

1. **Use a ruler to measure the maximum width of each leaf. Calculate the mean width of** 

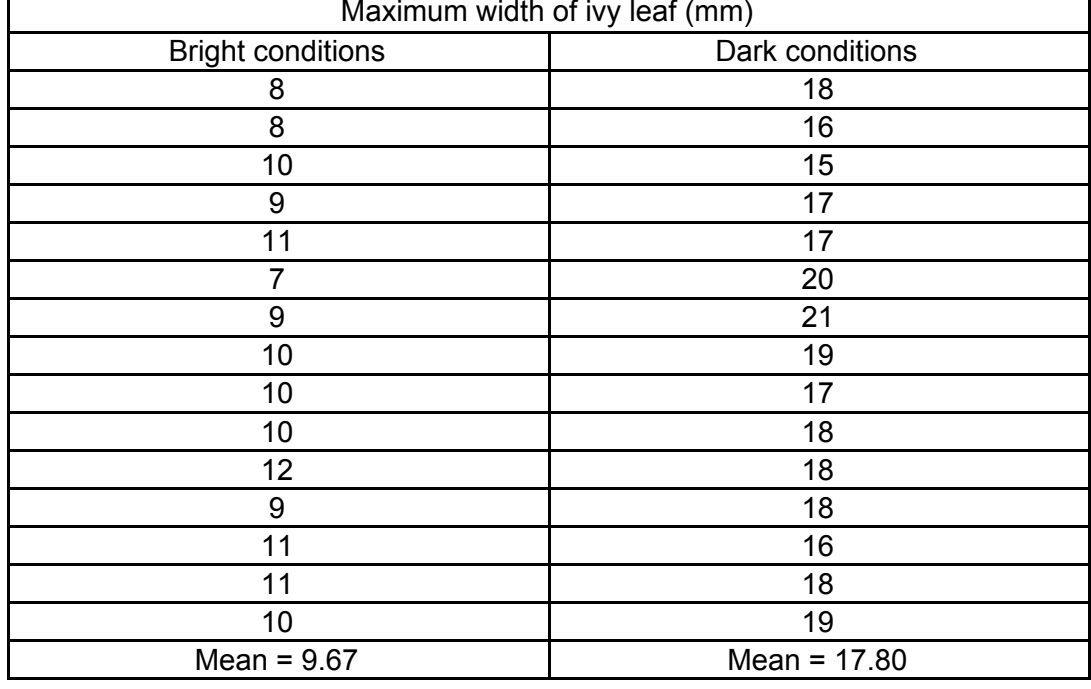

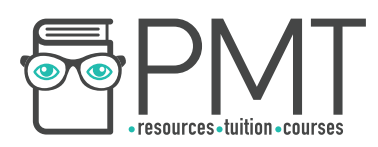

2. **Plot a frequency histogram for each data sample to confirm that the distribution is approximately normal.** 

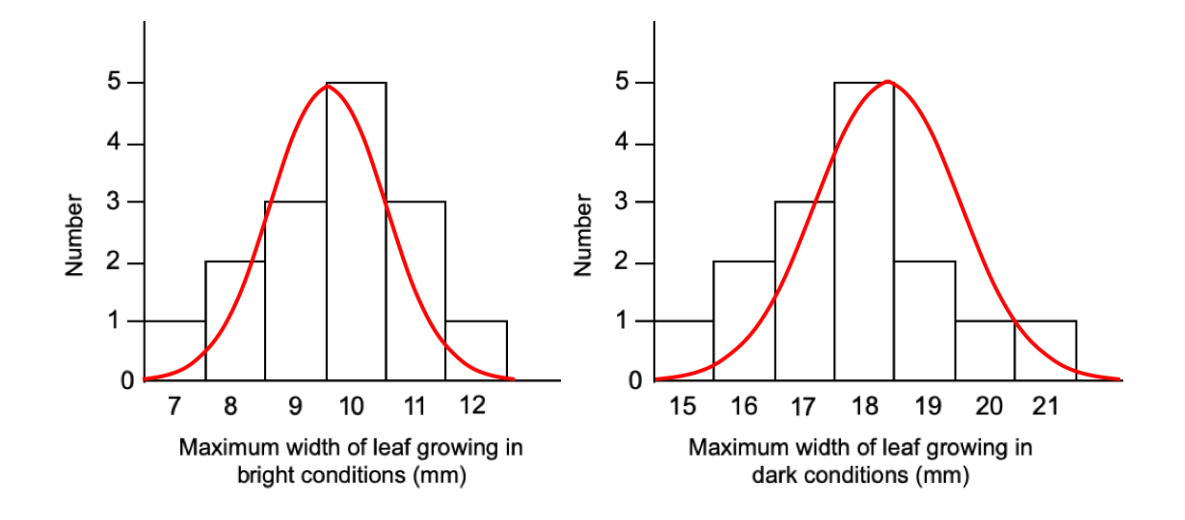

#### 3. **Calculate each sample's standard deviation**

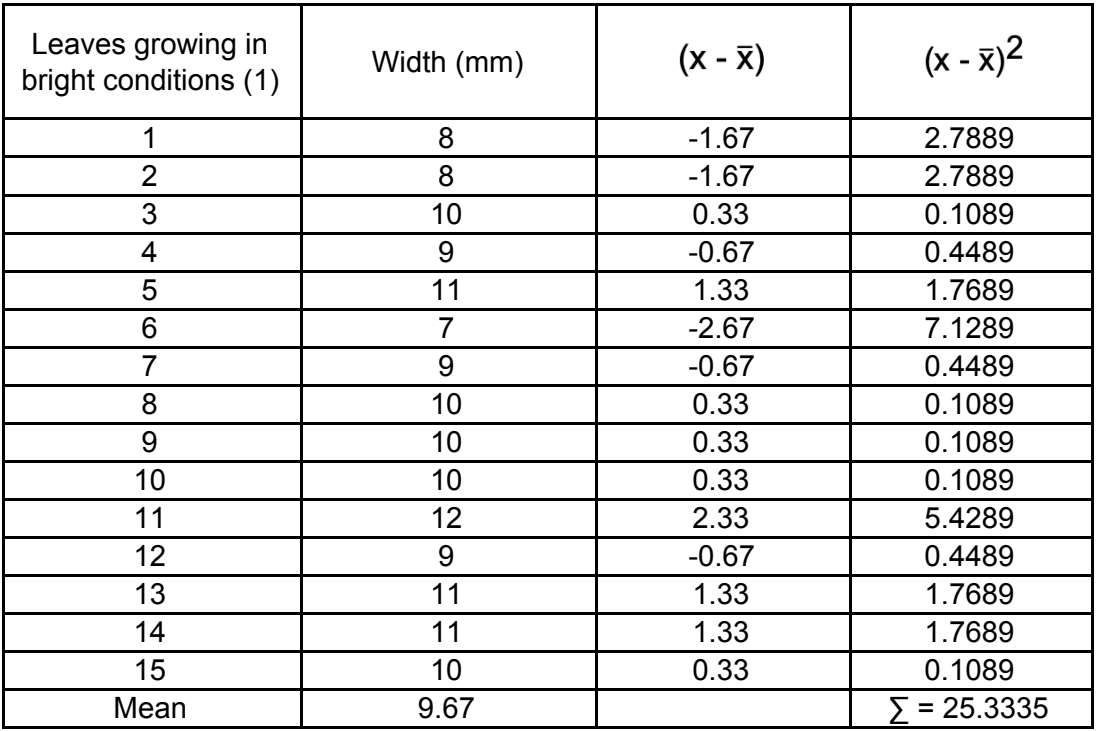

$$
s_1 = \sqrt{\frac{\sum (x - \overline{x})^2}{n - 1}} = \sqrt{\frac{25.3335}{14}} = 1.35
$$

 $\bullet$ 

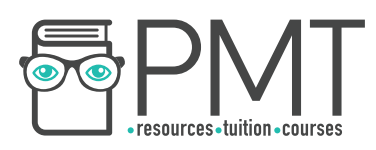

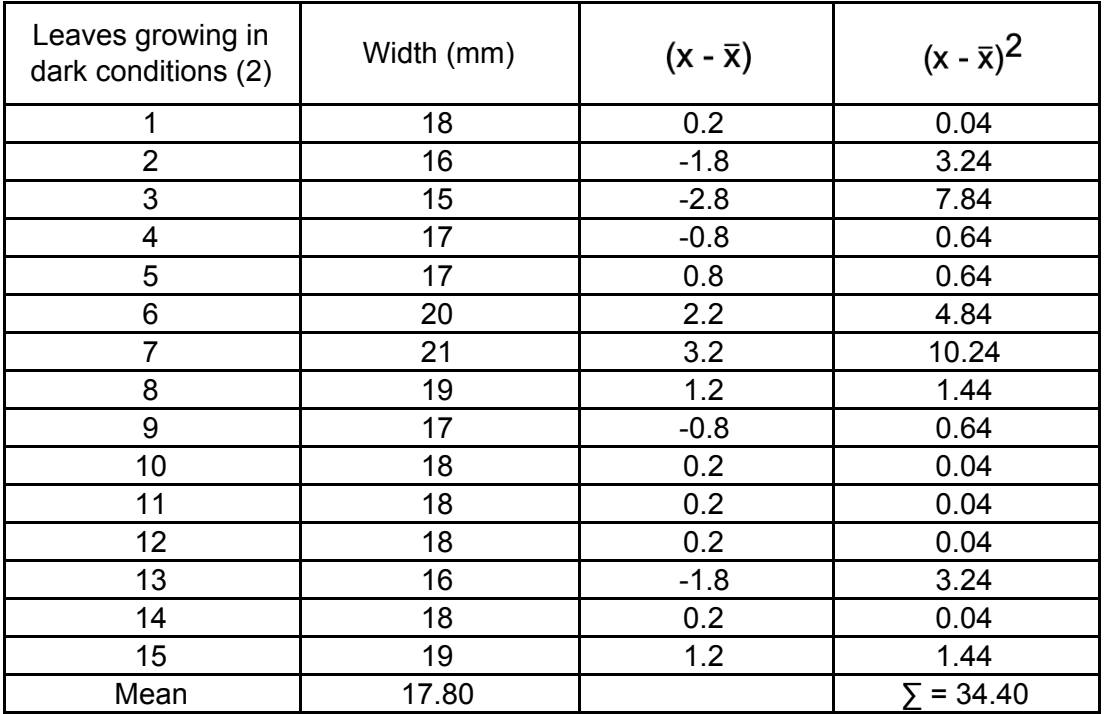

$$
s_2 = \sqrt{\frac{\sum (x - \overline{x})^2}{n - 1}} = \sqrt{\frac{34.4}{14}} = 1.57
$$

#### 4. a. **Identify the null hypothesis**

 $H_0$  - there is no statistically significant difference between the mean width of ivy leaves growing in bright conditions and the mean width of ivy leaves growing in dark conditions

**OOOO** PMTEducation

b. **Calculate t**

$$
t = \frac{|\overline{x_1} \cdot \overline{x_2}|}{\sqrt{\left(\frac{S_1^2}{n_1}\right) + \left(\frac{S_2^2}{n_2}\right)}} = \frac{8.13}{\sqrt{\left(\frac{1.8225}{15}\right) + \left(\frac{2.4649}{15}\right)}} = 15.20
$$

c. Work out the degrees of freedom  $(df = n_1 + n_2 - 2)$ 

 $df = 15 + 15 - 2 = 28$ 

d. **Find the critical value and test the significance**

**WWW.pmt.education** 

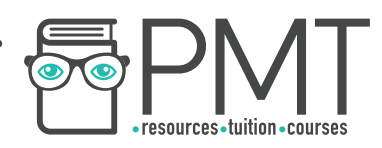

Probability of 0.05, df of 28, critical value for  $X^2 = 2.048$ 

#### **15.200 > 2.048**

The null hypothesis is rejected.

There is a statistically significant difference between the mean width of ivy leaves growing in bright conditions and the mean width of ivy leaves growing in dark conditions.

 $\mathbf{\Theta}$